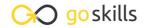

## Microsoft Excel 2019 - Basic

GoSkills online course syllabus

Friday, May 17, 2024

Skill level Lessons Accredited by

Beginner 25 CPD

Pre-requisites Versions supported Video duration

None 2010, 2013, 2016, 2019, 2021, 365 2h 21m

Estimated study time Instructor
12h 30m for all materials Ken Puls

### Getting to Know Excel

The Ribbon
Identify the terminology and elements of the Ribbon.

- 7 The Work Surface
- Recognize the main terms used to describe Excel's work canvas.
- Navigation
  Utilize the keyboard or mouse to select cells and ranges in a spreadsheet.
- First File
  Create your first Excel file, enter data and create a table.
- Formatting
  Format cells by selecting fonts and color fills to make information more attractive.
- Basic Math
  Utilize basic mathematics including multiplication and division in Excel.

## Essential Formula Knowledge

7 Formula Anatomy
Understanding Excel Formula Anatomy

Cell Referencing

Learn about working with absolute and relative cell referencing, and techniques for copying formulas.

Function Anatomy

Use to understand the anatomy of Excel functions, and what their components mean.

1 Math Functions

Learn basic math functions including SUM, ROUND and SUBTOTAL.

1 1 Basic Statistics

Learn basic statistical functions including COUNT, COUNTA, AVERAGE, MAX, MIN, MEDIAN and MODE.

1 Degic Functions

Learn to build standalone logical IF functions, and make them more complex by nesting AND and OR within them.

1 2 Text Functions

Learn to break apart text with the LEFT, RIGHT, MID, FIND and SEARCH functions, and to combine text with the & character

## Intermediate Formula Knowledge

1 / Conditional Math

Learn to use SUMIF and COUNTIF to add cells only when certain conditions are met.

1 **E** External Links

Learn about creating and updating external links, and about the potential dangers of external links in Excel.

#### **Optimizing Data**

16 Sorting

Learn to sort data in Excel by a single column or by multiple columns.

**17** Filtering

Learn to filter Excel data for specific words, dates, and apply multiple filters to a single data table.

1 **Q** Contiguous Data

Power Query is the best tool for consolidating your data so it's vertically contiguous (without blank rows or other garbage) – for Tables, PivotTables and Charts.

## Presenting and Reporting

Cell Formatting

Learn to work with the Format Cells dialog to apply text rotation and borders, and to center data across multiple cells.

**71** Building Column Charts

Learn how to create an effective column chart by reducing ink and 'noise' that distract from the main messages.

2 Building Bar Charts

How to create an effective bar chart by reducing ink and noise that distract from the story.

- Building Pie Charts

  Learn how to build an effective pie chart, and when you should and shouldn't use them.
- Building Line Charts

  How to create an effective line chart through careful manipulation of chart elements to enhance its story telling ability.

# Validating and Updating

25 Comments & Notes

Learn about creating, reviewing and printing Excel comments, as well as how comments are evolving in

Go to GoSkills.com

Office 365.